#### Pred Working Week 2024 Your World, Our World: **Resilient Environment** and Sustainable 19-24 May 2024 in Accres 2021 **Resource Management** for All

### **GEOSPATIAL ASSESSMENT OF PLANNING SCHEMES USING GIS & REMOTE SENSING TECHNIQUES : A CASE STUDY**

# Authors: I. Yakubu, F. Tabase, B. Kumi-Boateng, P. B. Laari

### Presentor: F. Tabase

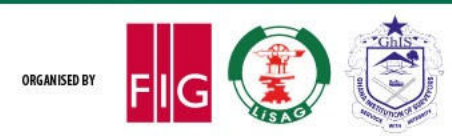

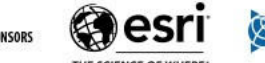

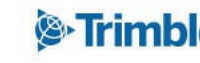

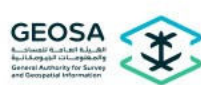

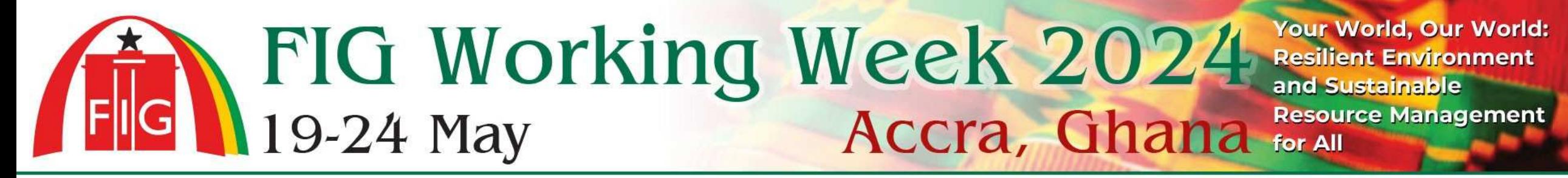

**Presentation Outline**

- **❖ PROBLEM STATEMENT**
- **OBJECTIVES**
- $\div$  **MATERIALS AND METHODS**
- *<b>A* RESULTS AND DISCUSSIONS
- **❖ CONCLUSIONS AND RECOMMENDATIONS**

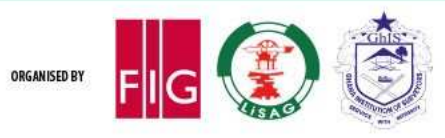

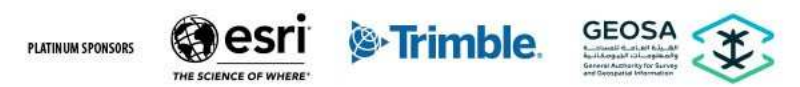

### **Problem Definition**

alternative patterns of urban settlement, the rational use of resources to alleviate urban problems, and the provision of city's physical and social infrastructure;

The spatial structure of activities (or land uses) is put together as a document called the Planning Scheme (PS) (Local Plan or Town Layout) for a particular area;

\*The most common uses of land are for recreational, transport, agricultural, residential and commercial purposes;

In Ghana, the Metropolitan/Municipal/District Assemblies (MMDAs) with a special unit called the Spatial Planning Unit

and if not properly done bring errors in the final PS or the various parcels for various land uses on ground;

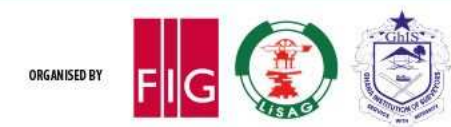

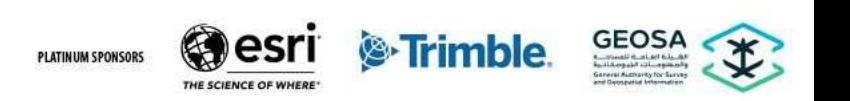

#### Your World, Our World: FIG Working Week 2024 Resilient Environment and Sustainable 19-24 May **Accra, Ghana** for All **Resource Management**

### **Problem Definition (Cont'd)**

\*These errors have negative influence on the growth of human settlements leading to chaotic and grossly irregular growth;

Most urban areas with the inclusion of the Tarkwa Area (TA) are dominated by problems of;

unauthorised developments, lack of infrastructure, poor sanitation, flooding, health hazards, fire hazard, crime and squatter settlements

due to ineffective planning, wrong and unapproved methods of urban planning, poor implementation, and non-revision of PS

Due to the errors associated with PS during preparation, implementation and revision;

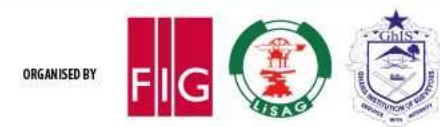

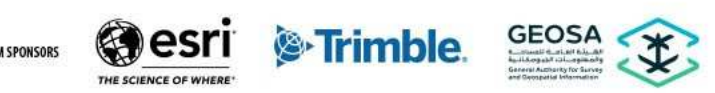

### **Problem Definition (Cont'd)**

there is the need for the various MMDAs to have a geodatabase of PS;

assess the accuracy of the PS geospatially from time to time to aid in an accurate and effective revision of PS to meet the current needs of the community.

Hence, this research seeks to create a geodatabase for various land uses from the PS of the Tarkwa Area (TA);

This research further seeks to geospatially assess the PS of the TA by taking into consideration the standards for the preparation of PS

**\*** the results of which can be used to revise the PS of the TA by the planning agencies

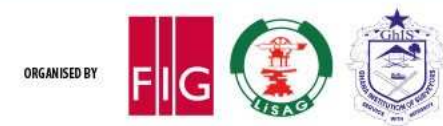

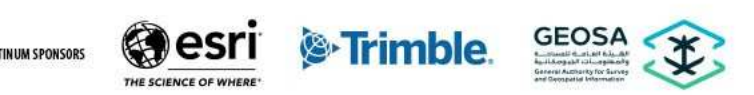

#### **Your World, Our World:** FIG Working Week 2024 Resilient Environment 19-24 May **Resource Management Accra, Ghana** for All

### **Research Objectives**

The objectives of this research are to:

**\*** develop a geodatabase for parcels of land in the TA; and

geospatially assess the planning schemes of the TA; and

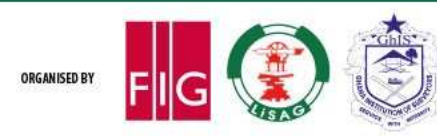

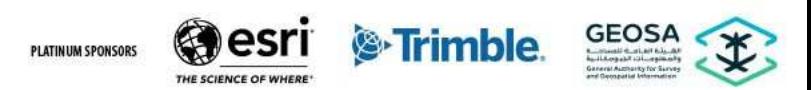

**7** | Wind Rose or Wind Heading Data

#### **Materials Used**

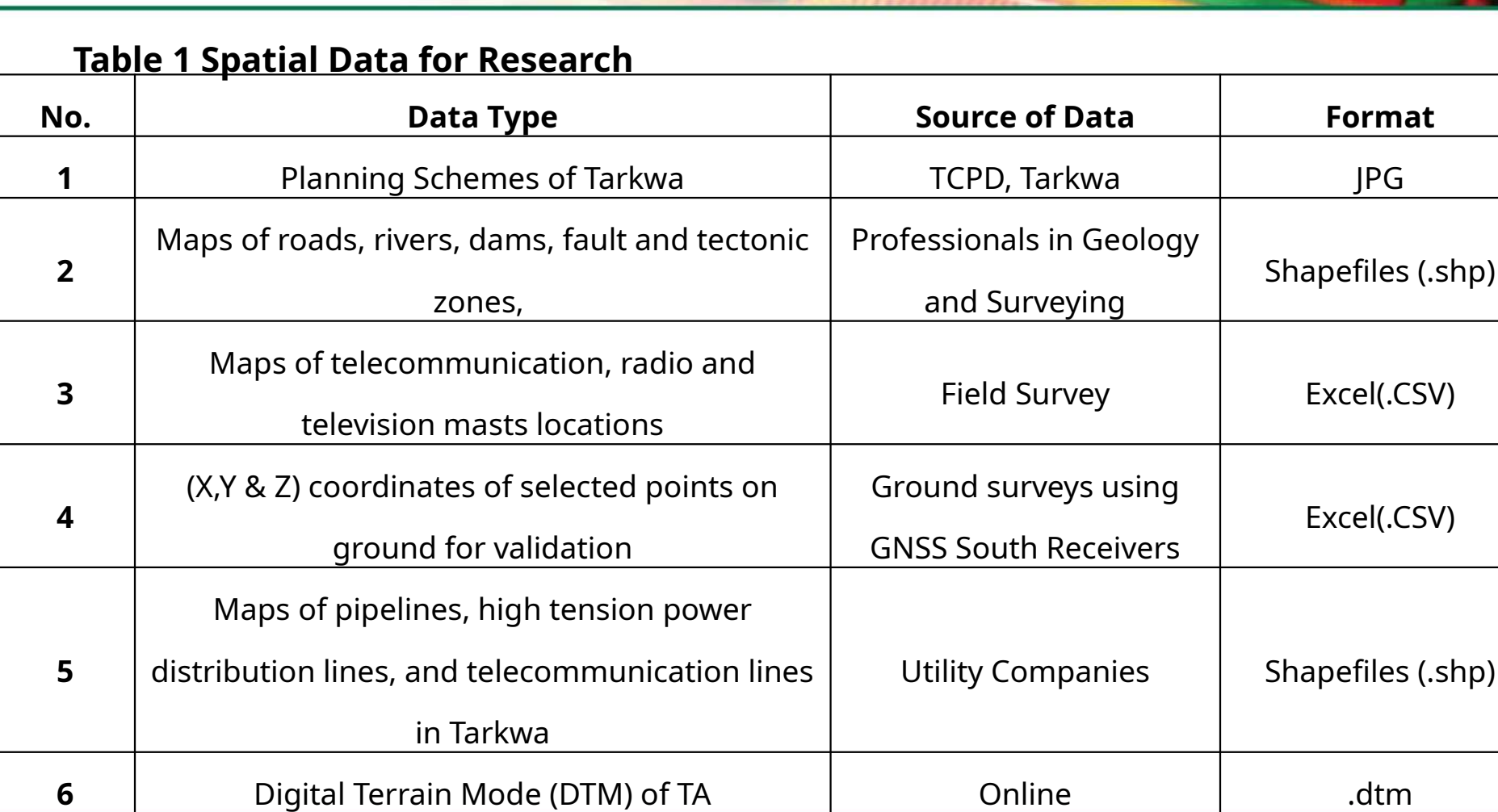

UMaT Meteorological<br> **ESTI** 

Department

**E**-Trienble.cs\$

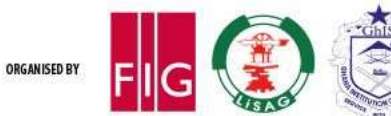

#### FIG Working Week 2024 Resilient Environment Your World, Our World: **Resource Management** 19-24 May **Accra, Ghana** for All

#### **Materials Used Cont'dTable 2 Non-Spatial Data for Research**

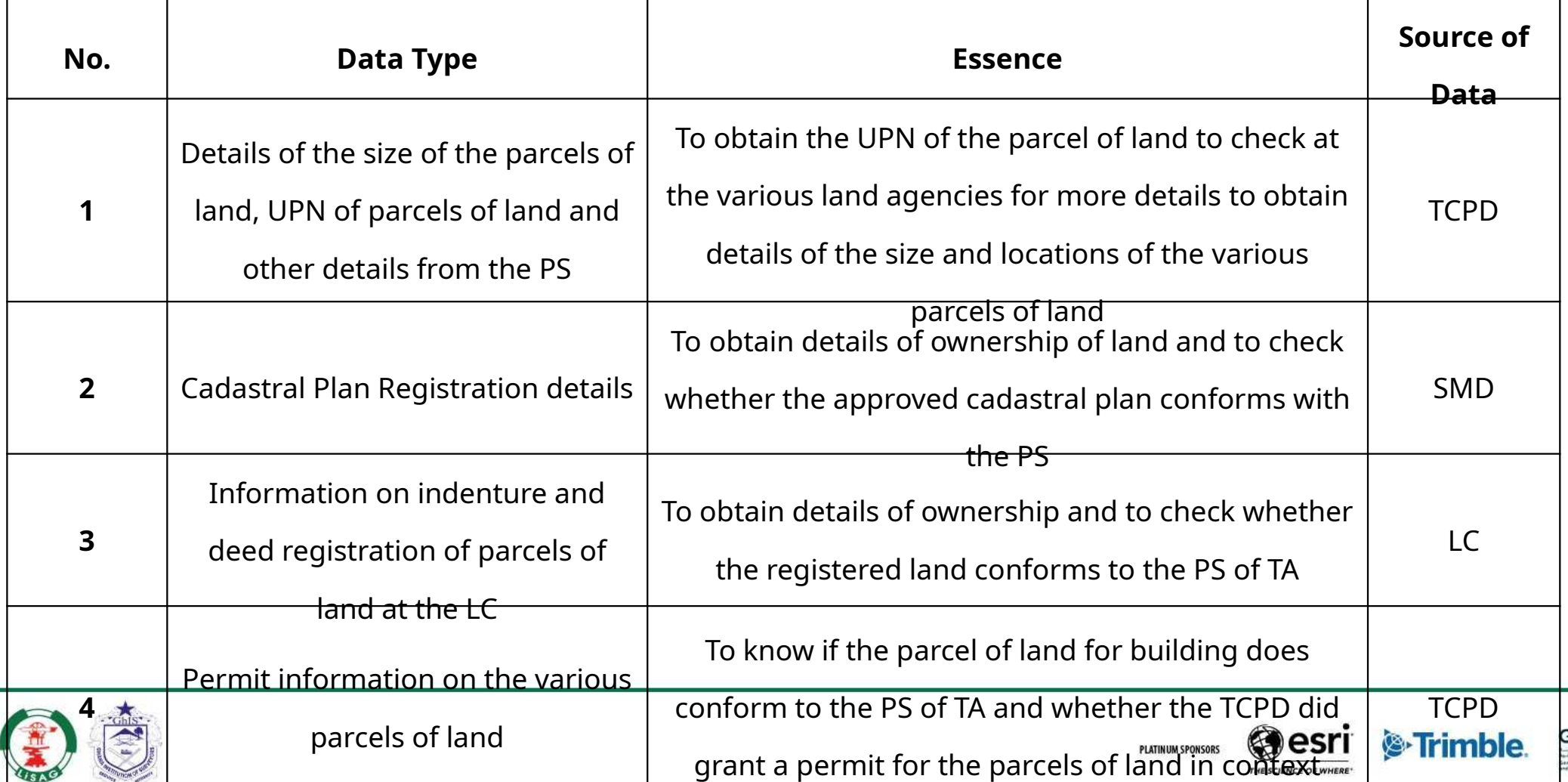

EOS/

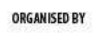

### **Materials Used Cont'd**

### **Software Instrument**

◆ Excel; South GNSS Receivers

**❖ GNSS South Processor;** 

❖ Spectrum Survey;

**ESRI ArcGIS 10 Software; and** 

❖ AutoCAD 2018.

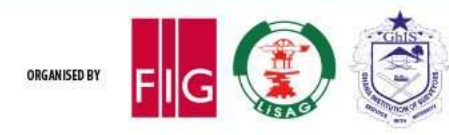

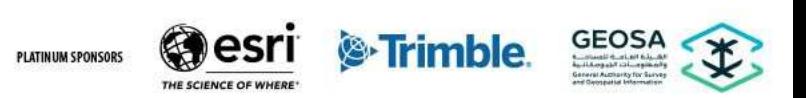

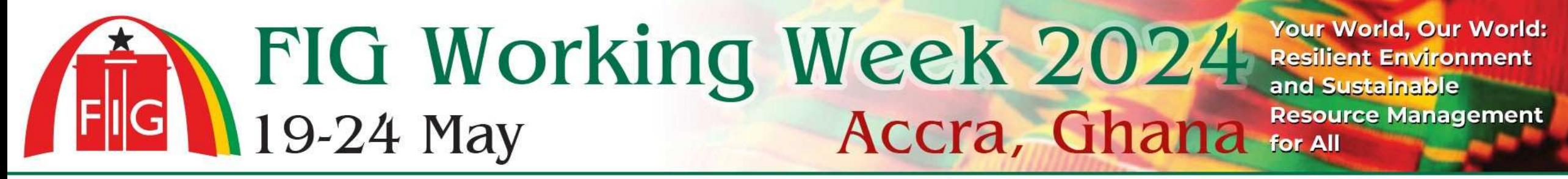

Development of Geodatabase for Parcels of Land in the PS:

In order to create the geodatabase for the TA, the digital format of the PS of the TA in JPEG format with a Cell Size of 2.100 feet (0.64 m)

was imported in ArcGIS 10 software where the geo-referencing tool was used in geo-referencing the PS of the TA to a

Total Root Mean Square (RMS) Error of 1.301 feet (0.040 m) using the 2nd Order Polynomial Transformation

The error of geo-referencing of 1.301 feet which is smaller than the cell size of 2.100 feet of the raster data;

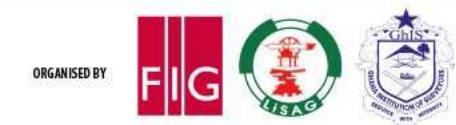

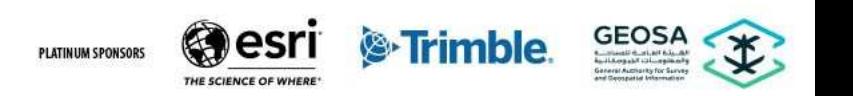

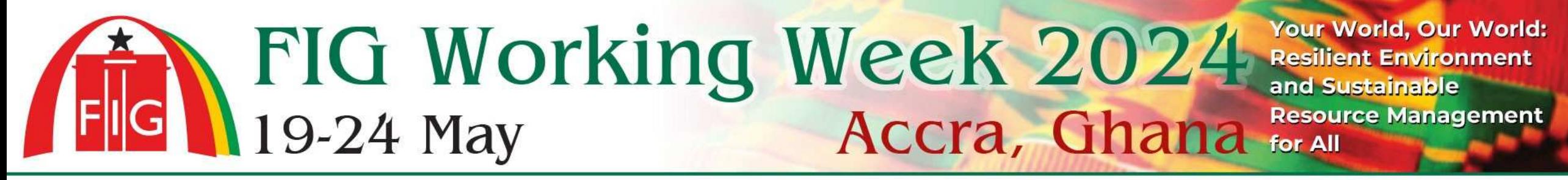

Development of Geodatabase for Parcels of Land in the PS:

indicates an accurate geo-referencing;

The Editor Tool of ArcGIS 10 software was used for the digitisation of the various land used in the PS of the TA;

and a digitisation error of 0.009 feet (0.003 m) was achieved.

The digitisation took into consideration parcels of land for various purposes;

rivers, dams, roads, high voltage electricity distribution lines, railroads and areas of ecological importance.

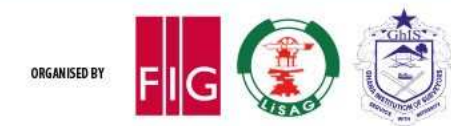

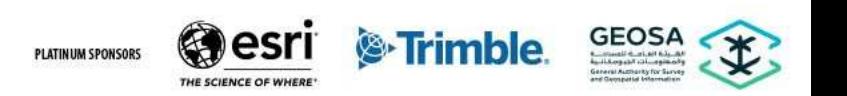

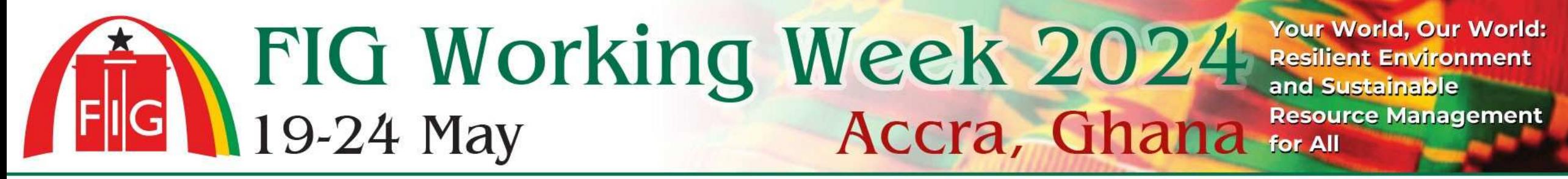

Development of Geodatabase for Parcels of Land in the PS:

Attribute Table of ArcGIS 10 software was used in creating columns and rows relating to various parcels of land in the TA;

**\*Information regarding various parcels of land in the PS the TA was taken from the MA of Tarkwa and entered in the** Attribute table;

The attribute information included ownership of parcels of land, registration status;

structure on the land and permit number of buildings.

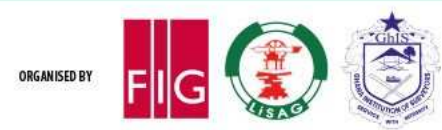

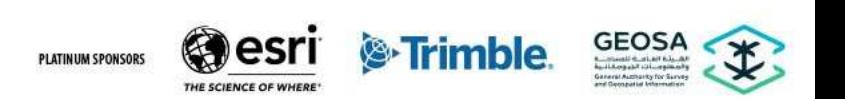

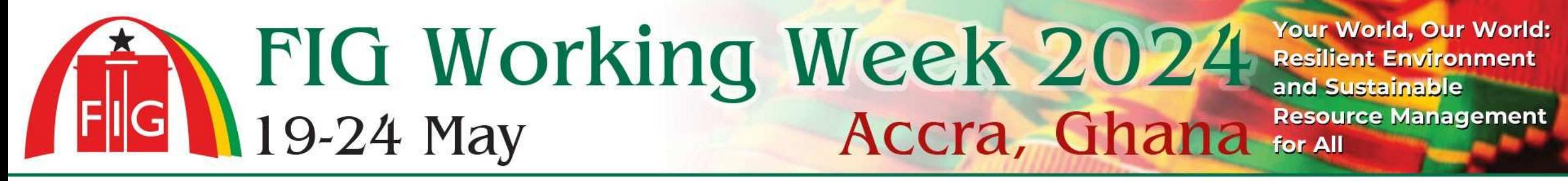

Geospatial Assessment of PS in the TA:

The geo-spatial assessment of the PS also took into consideration the positions of parcels on the PS and corresponding positions on ground;

distance of a parcels of land from major roads, pipelines, high voltage electricity lines, telecommunication masts and water bodies;

Information on all these existing features were taken from various utility companies and validated;

some were surveyed with the South (GNSS) receivers in Real Time Kinematics (RTK) mode;

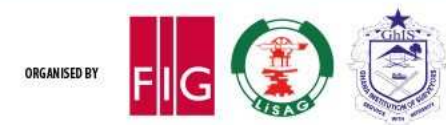

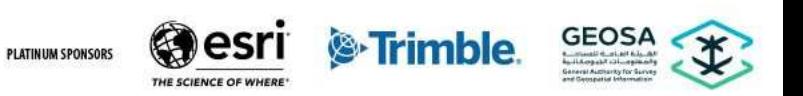

### **Methods Used**

Geospatial Assessment of PS in the TA:

information was added to the geo-database of the TA;

The Analysis Tools and Geostatistical Analysis Tool of ArcGIS 10 were used to create a buffer according to the standard reservations of;

#### $\bullet^{\bullet}_{\bullet} \bullet$

roads and other features in order to see whether buildings and other land uses on ground are falling on road reservations and other reservations;

A map is then created after the geospatial assessment indicating affected parcels of land and land uses to aid in revision of the PS.

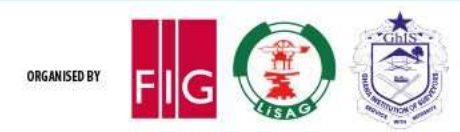

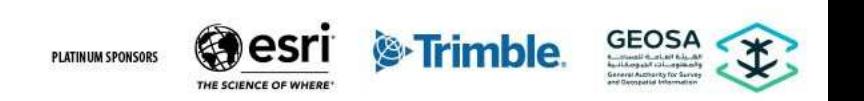

#### **Methods Used**

#### **Table 3 Spatial Factors Considered in the Preparation**

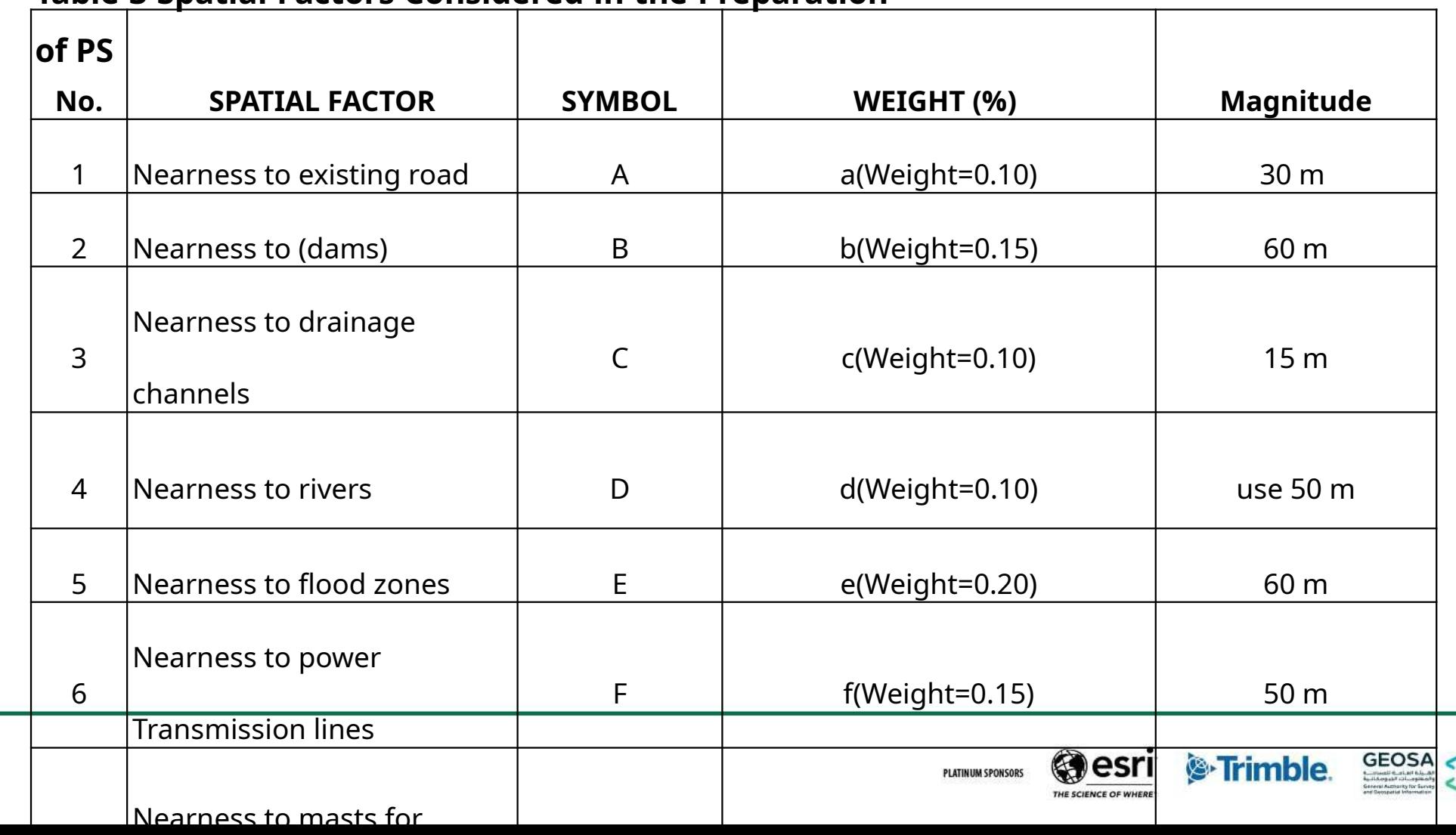

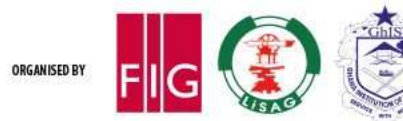

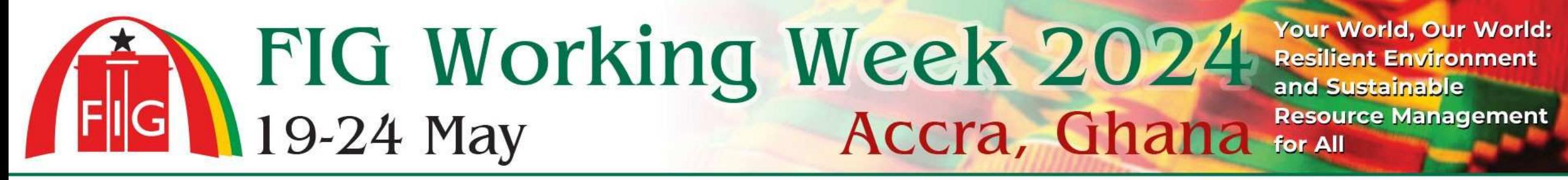

Proposed Revisions to the PS of the TA:

The existing PS were assessed to determine inconsistencies such as settlements implemented on roads, water ways, rivers etc in TA;

The revision process involves re-planning the area based on the results of the assessment where unsuitable areas are erased;

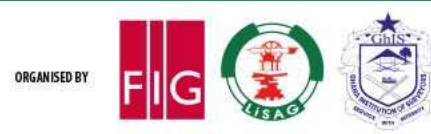

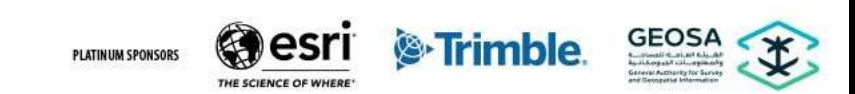

### **Results and Discussions: Geodatabase for the PS of TA**

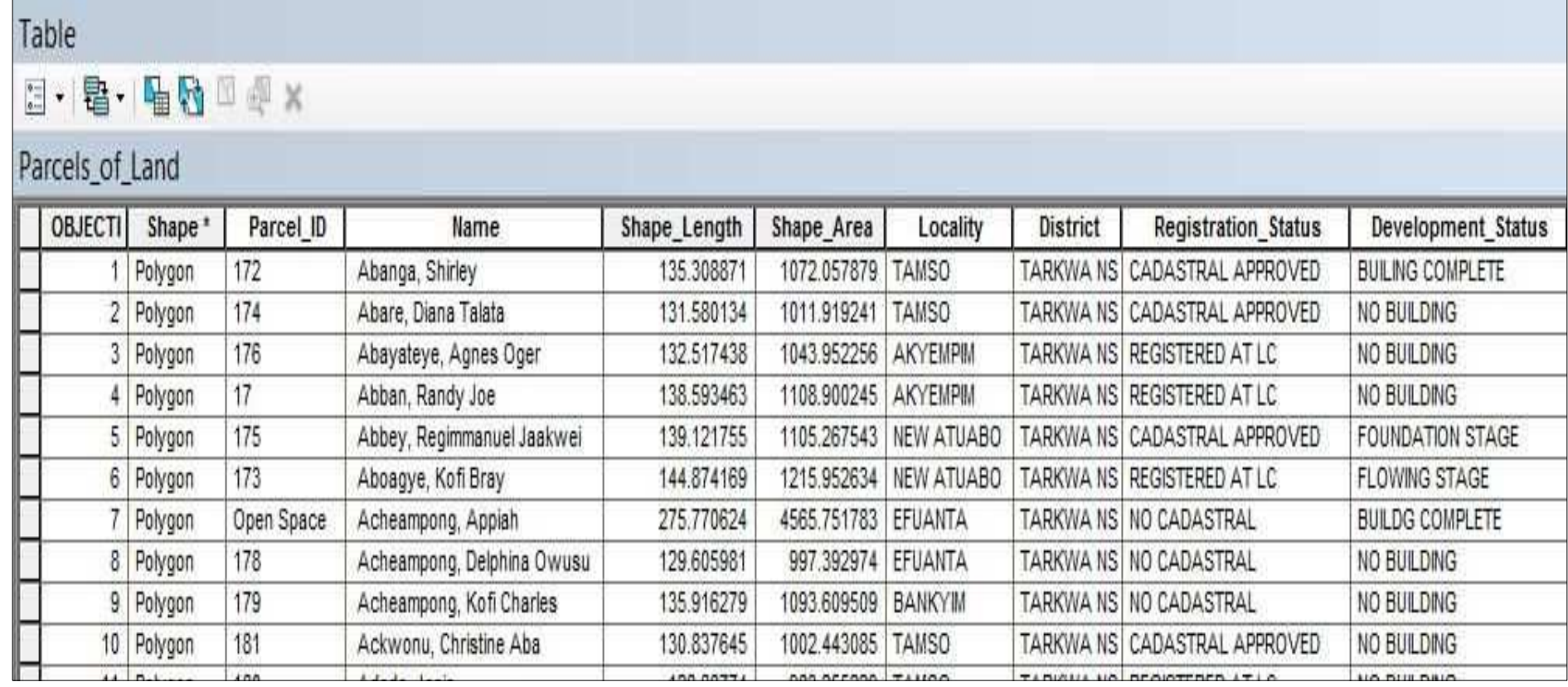

**Figure 1 Geodatabase of Planning Scheme of Tarkwa Area**

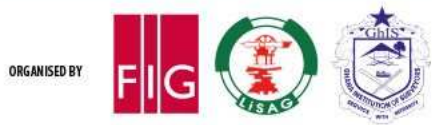

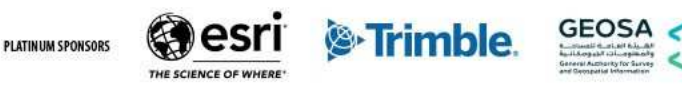

**Results and Discussions Cont'd: Geodatabase for the PS of TA** 

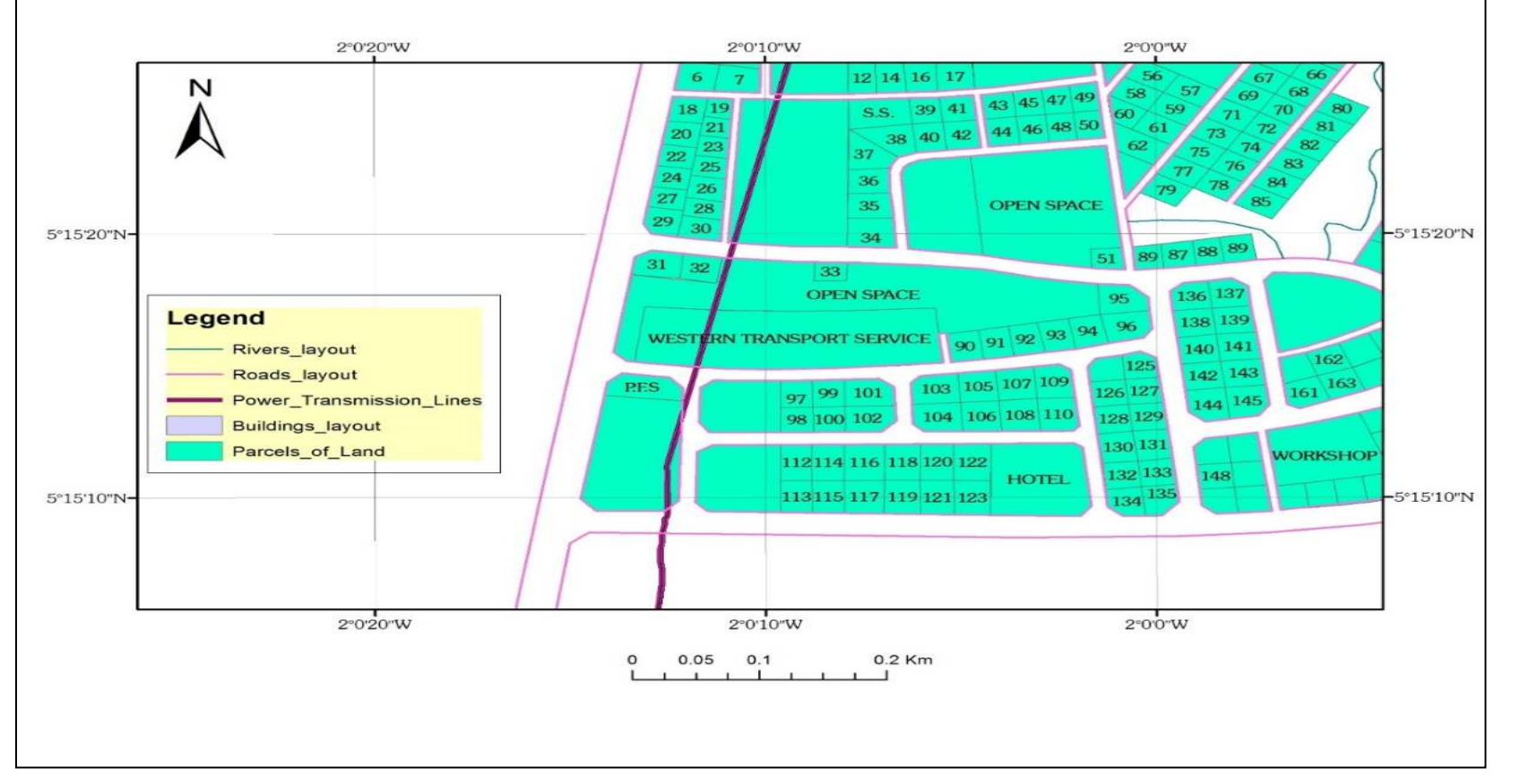

**Figure 2 Section of Digitized Planning Scheme** 

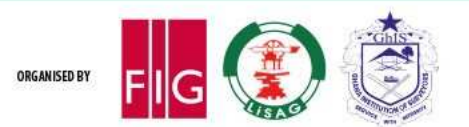

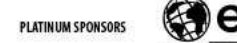

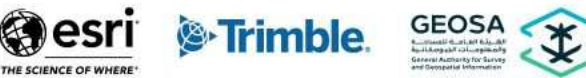

### **Results and Discussions Cont'd**

Geodatabase for the PS of TA

The geodatabase consists of 7 546 parcels of land and their UPN, roads, rivers, dams, electric lines, open spaces, existing buildings,

ownership of parcels, locality of parcels, size of parcels,

registration status of parcels,

development status of parcels,

permit status parcels;

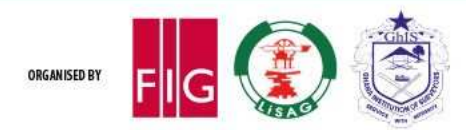

:

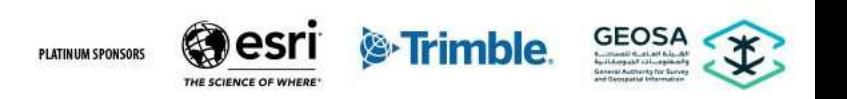

#### **Results and Discussions Cont'd: Geospatial Assessment of PS**

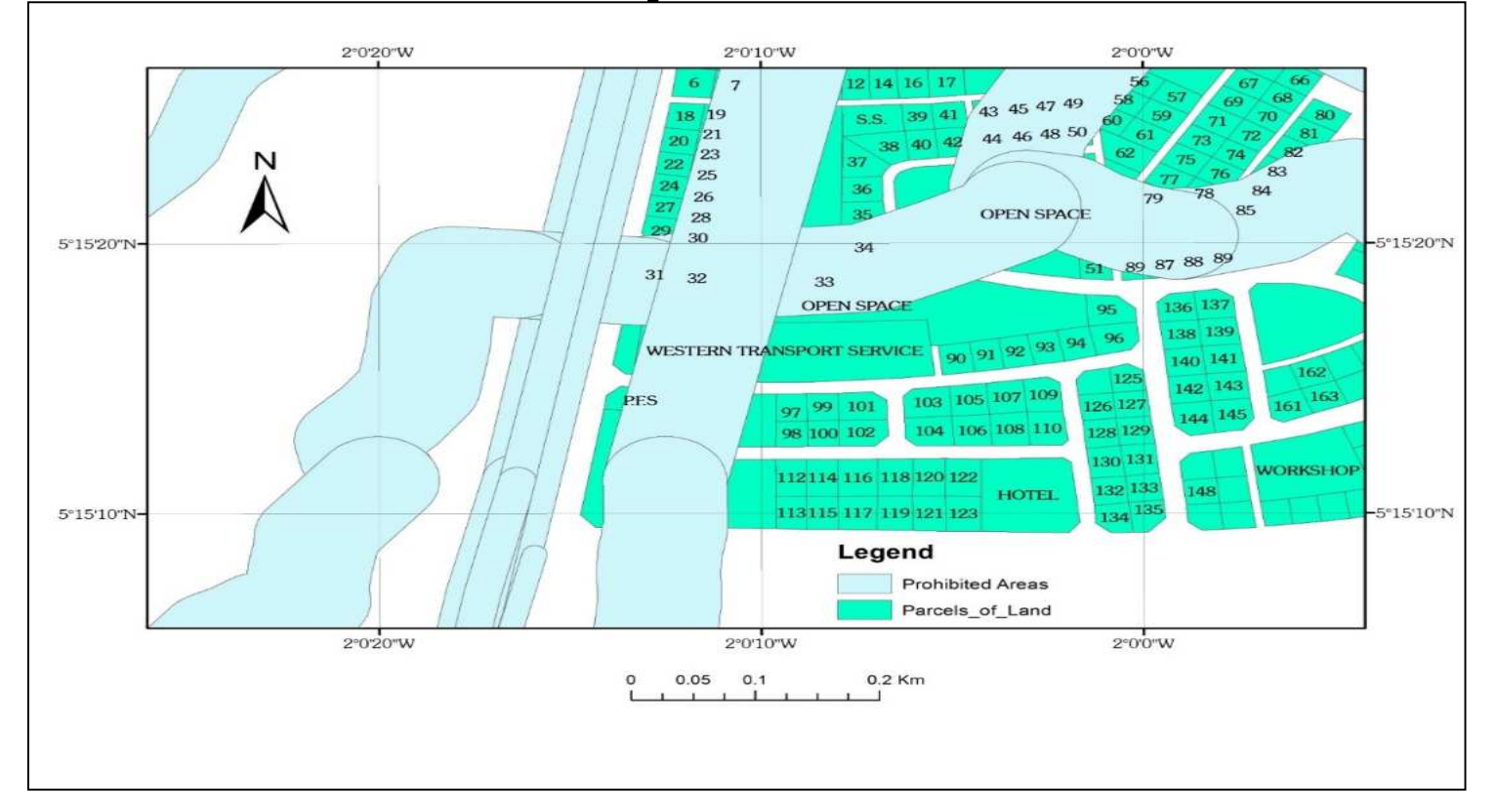

**Figure 3 Sectional Map of Prohibited Areas Based on all Spatial Factors Combined**

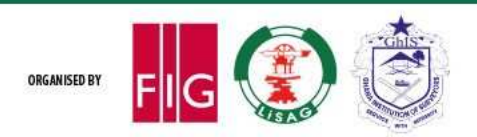

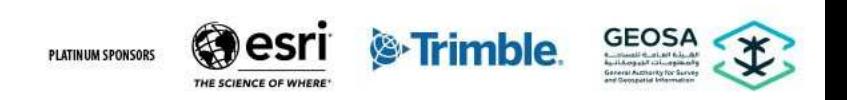

### FIG Working Week 2024 Resilient Environment 19-24 May **Accra, Ghana** for All

Your World, Our World: **Resource Management** 

### Results and Discussions Cont'd: **Assessment of PS Context** 2010 M *Suzzons 2010 M 2010 M 2010 W 2010 W* 2010 M

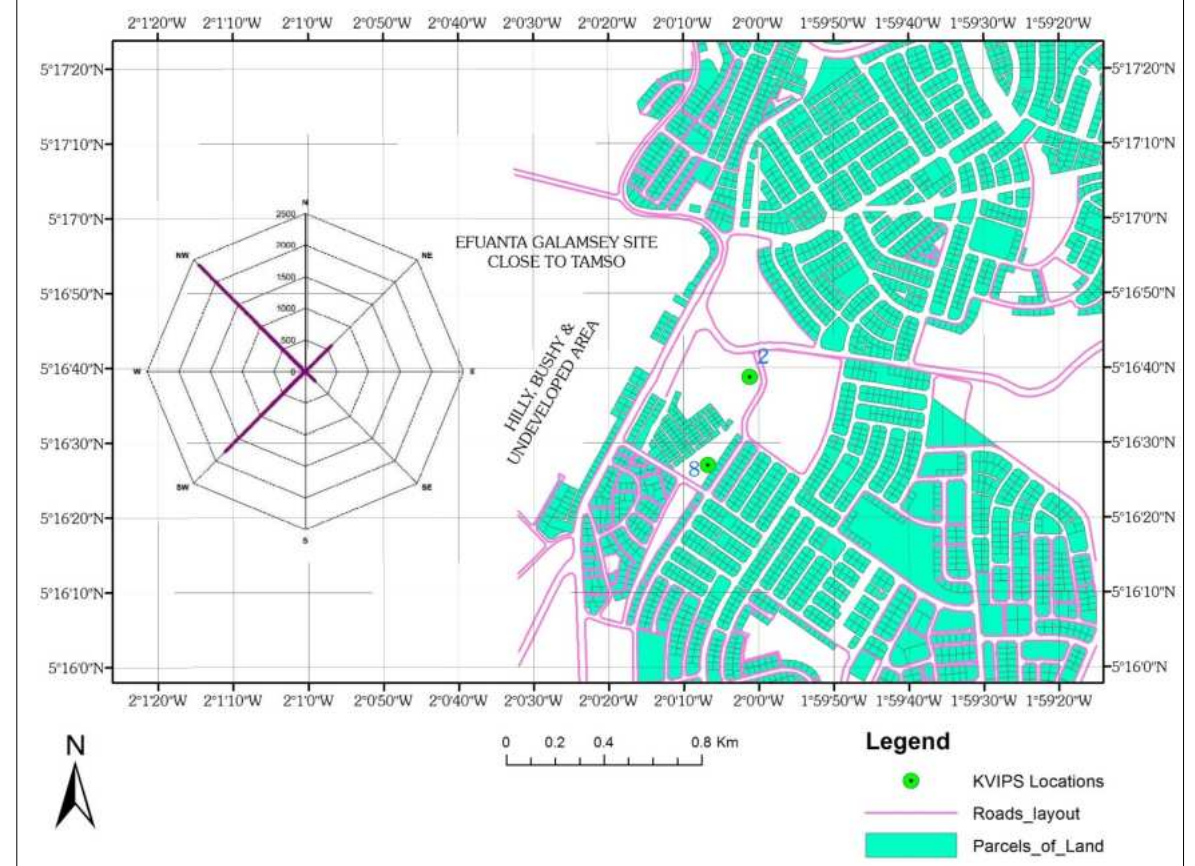

**Figure 4 Sectional Map of Prohibited Areas Based on all Spatial Factors Co** 

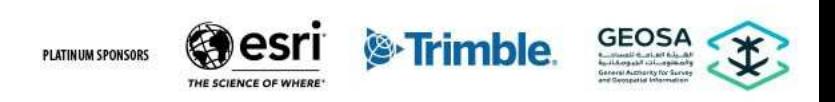

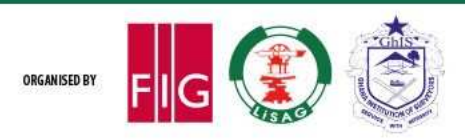

#### FIG Working Week 2024 Resilient Environment Your World, Our World: **Resource Management Accra, Ghana** for All 19-24 May

### **Results and Discussions Cont'd: George Assessment of Assessment of Assessment of PS Assessment of PS Assessment Of Assessment Original Assessment of PS and Assessment of PS**  $\blacksquare$

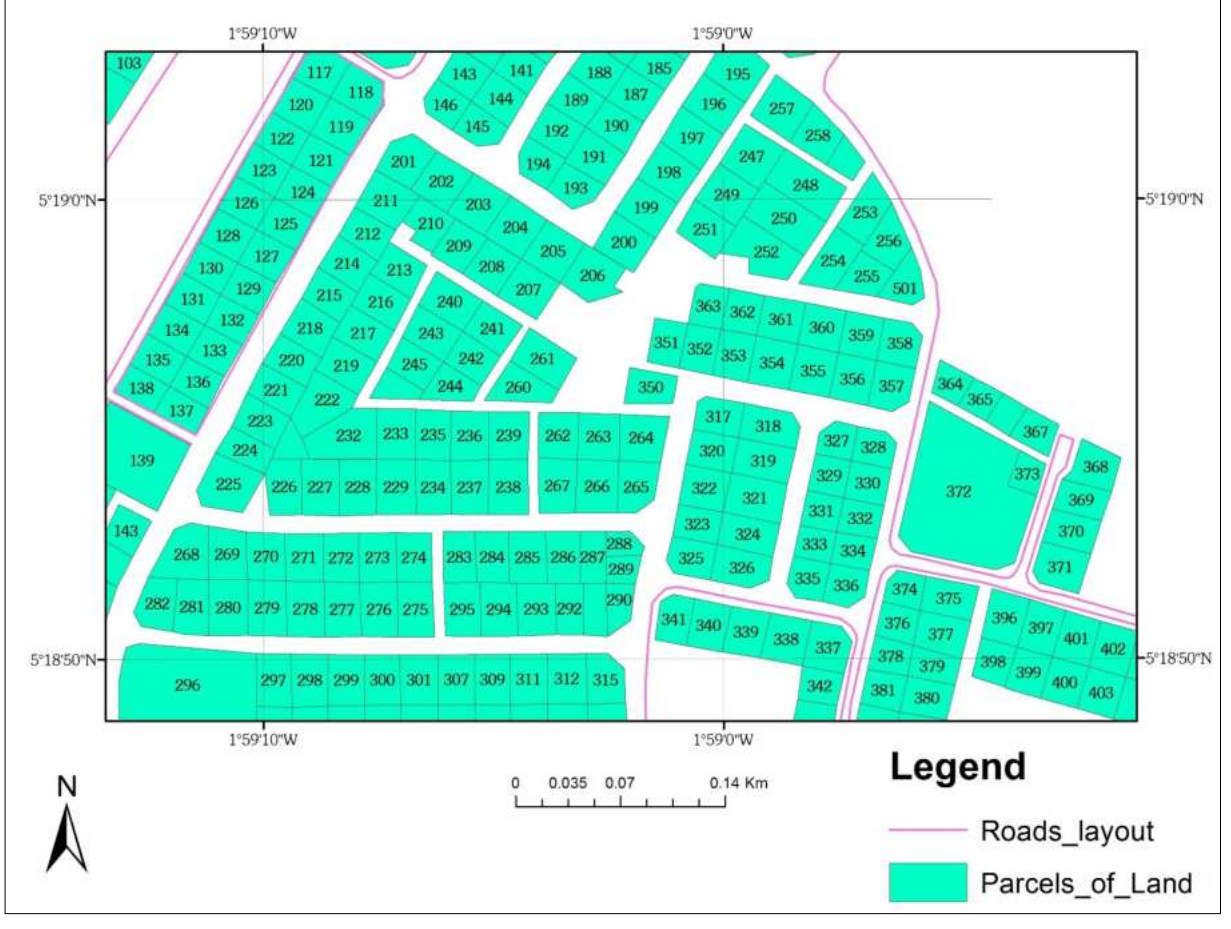

#### **Figure 5 Cyanide Area from PS**

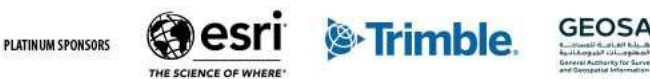

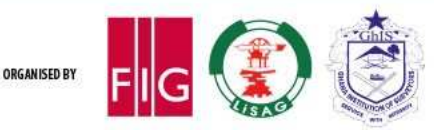

### **Results and Discussions Cont'd: George Assessment of Assessment Original Assessment of PS and Assessment of PS and Assessment of PS and Assessment of PS and Assessment of PS and Assessment of PS and Assessment of PS and**

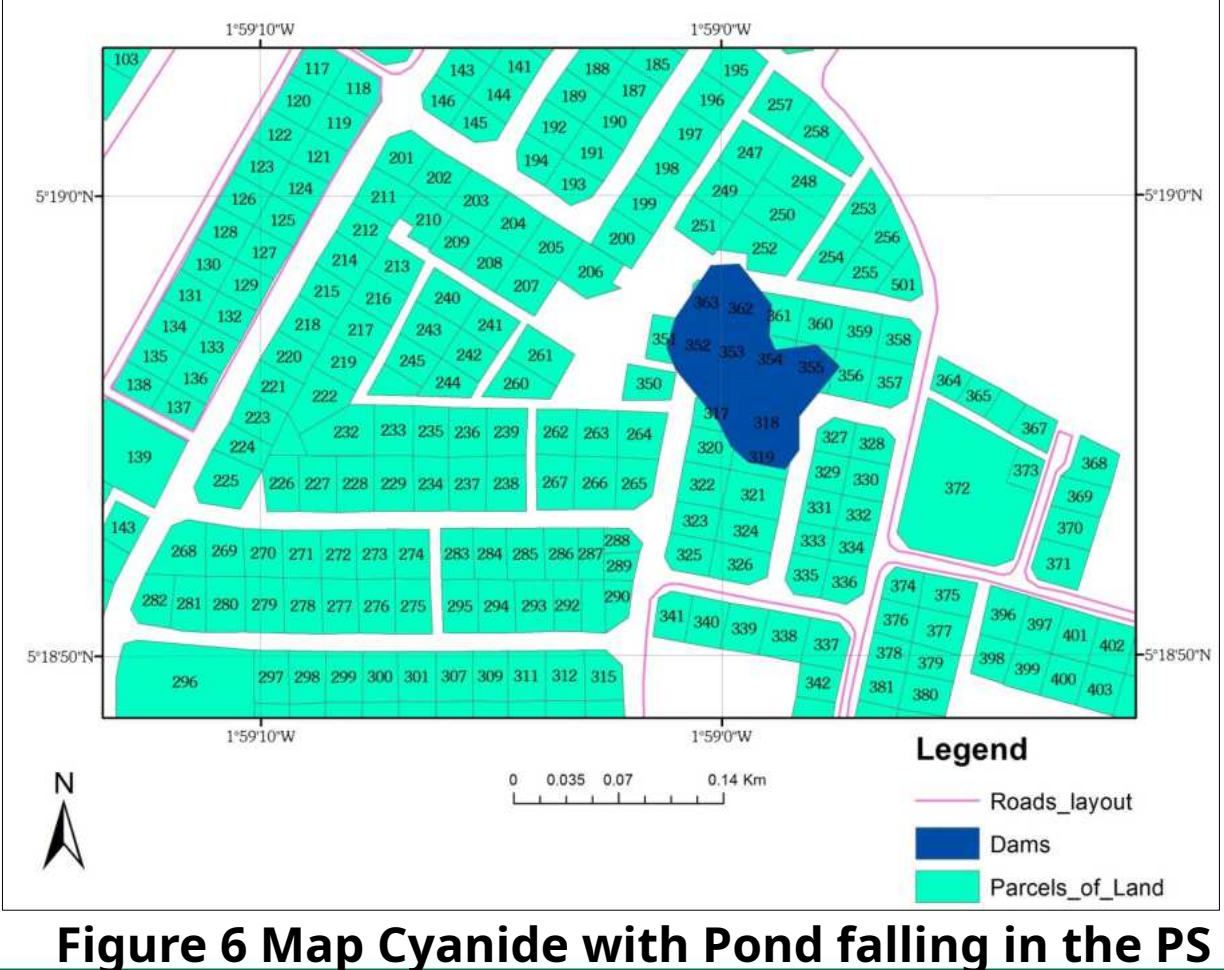

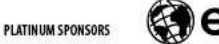

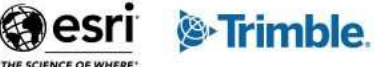

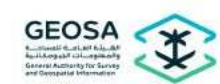

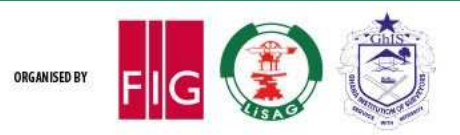

### FIG Working Week 2024 Resilient Environment 19-24 May **Accra, Ghana** for All

Your World, Our World: **Resource Management** 

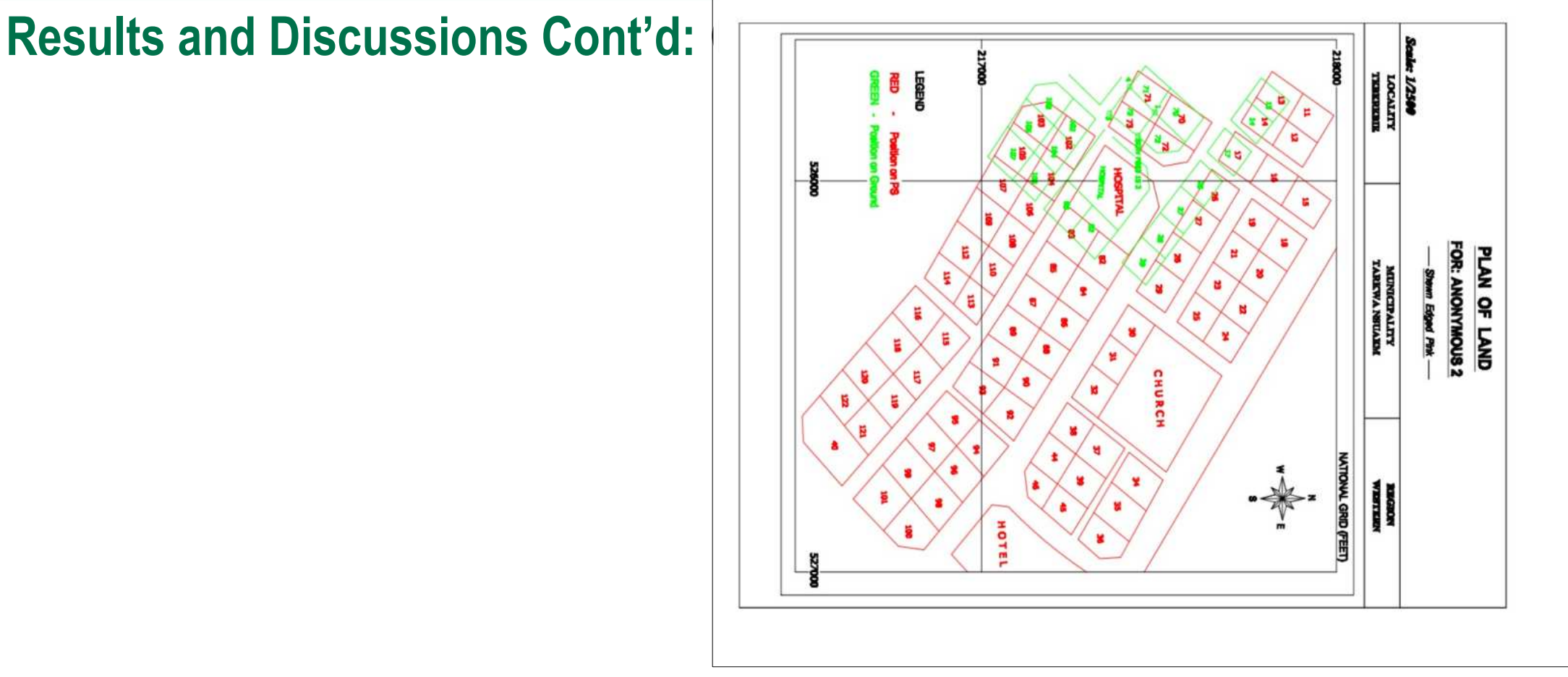

**Figure 7 Map showing positional discrepancy at Teberebie**

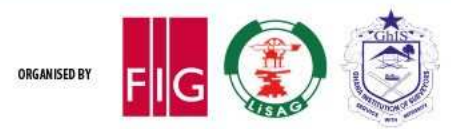

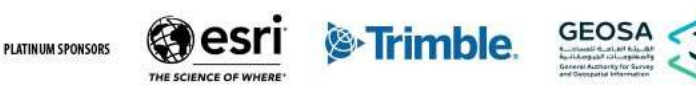

### FIG Working Week 2024 Resilient Environment **Accra, Ghana** for All 19-24 May

Your World, Our World: **Resource Management** 

### **Results and Discussions Cont'd:**

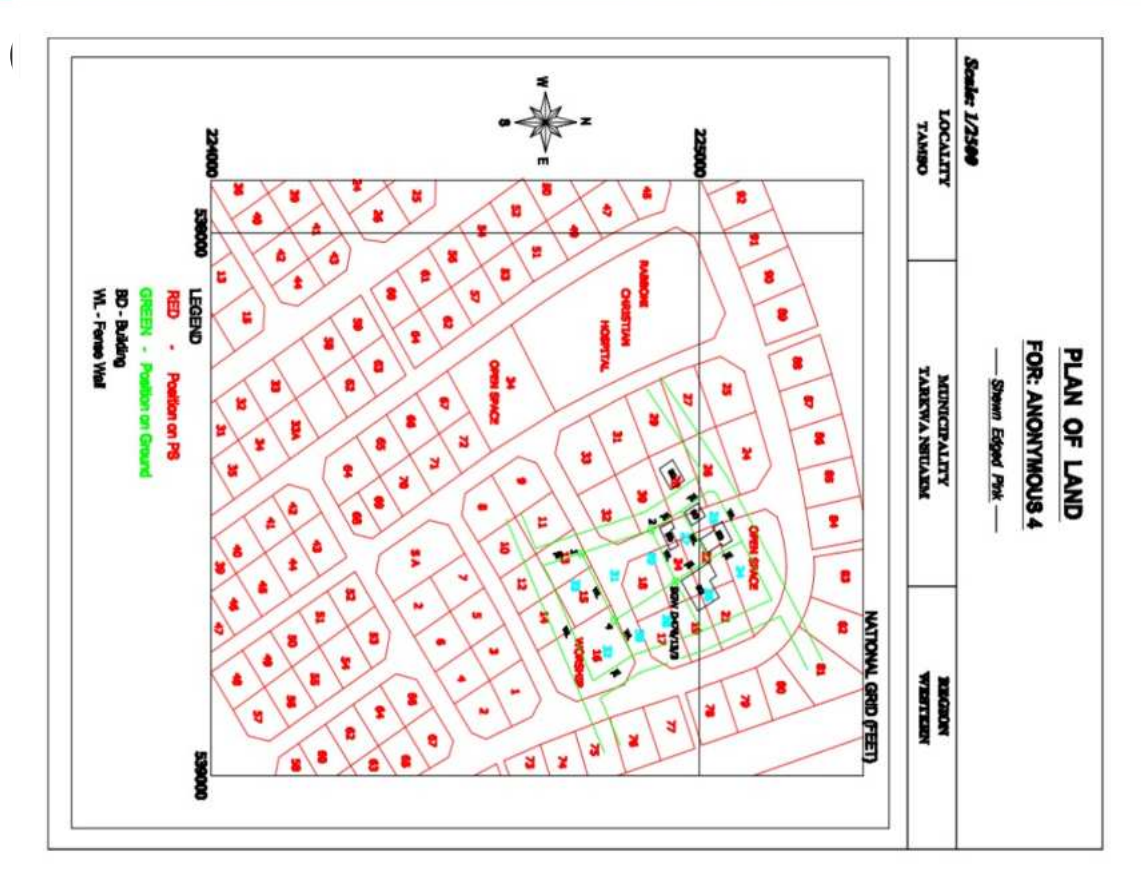

**Figure 8 Map showing positional discrepancy at Tamso**

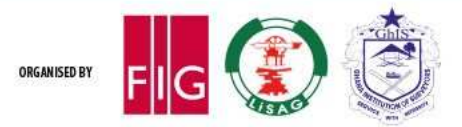

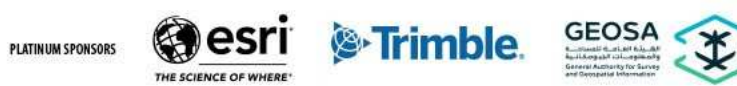

### **Results and Discussions Cont'd**

Geospatial assessment (Positional Accuracy) of PS:

To ascertain the positional accuracy of the implemented PS of Tarkwa, residuals, standard deviation and variance analysis were employed on the coordinates of the parcels of land implemented on ground;

The rationale is to check the inconsistencies in the parcels of land which are been implemented on ground with wrong positions yet are approved during the registration process;

For convenience in the analysis it is assumed that the data is devoid of mistakes and systematic errors. It is assumed that the errors in the PS are random errors;

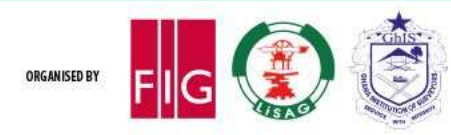

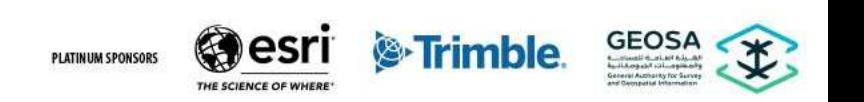

### **Results and Discussions Cont'd: Geospatial Assessment of PS**

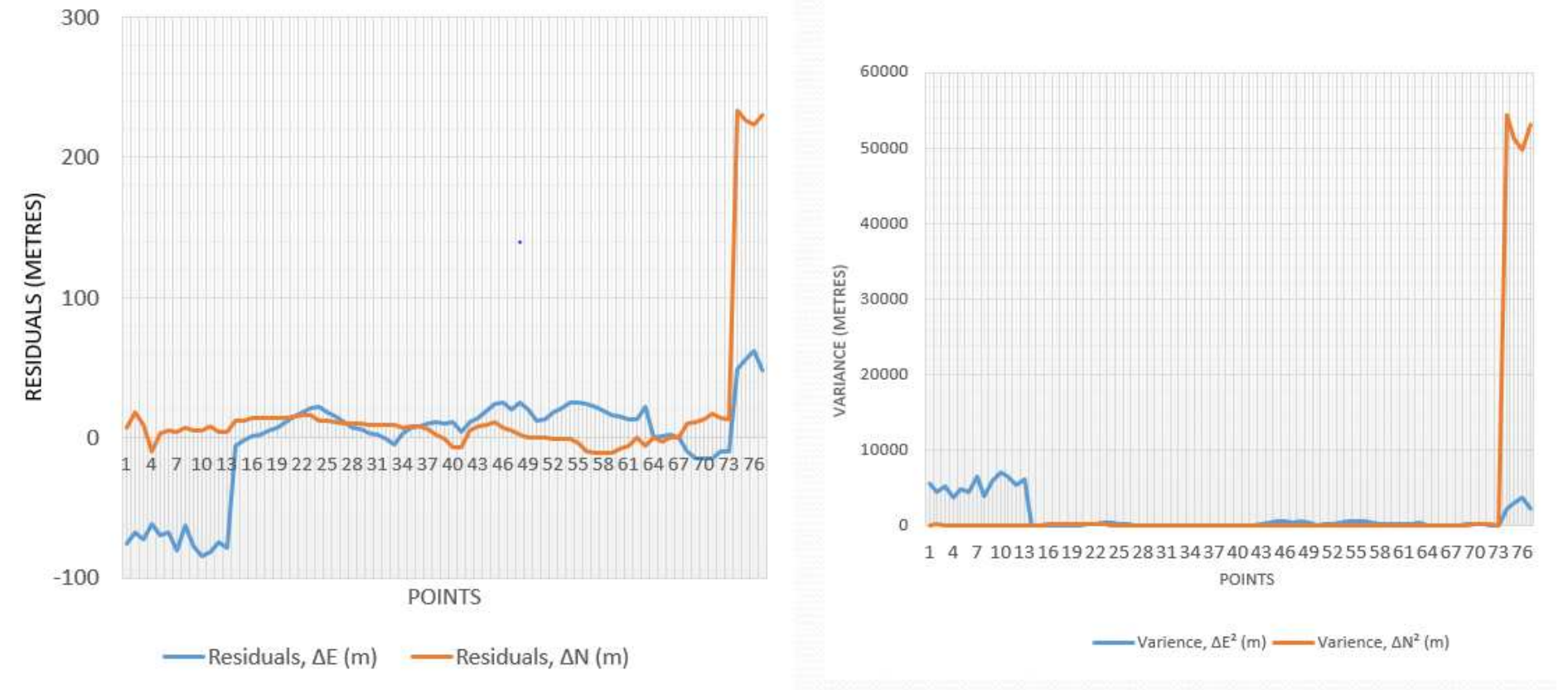

**Figure 9 A Graph Showing Residuals in the implementation of PS Figure 10 A Graph Showing Variances in the implementation of PS**

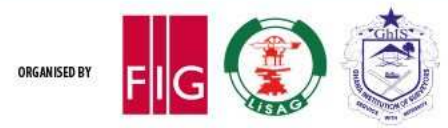

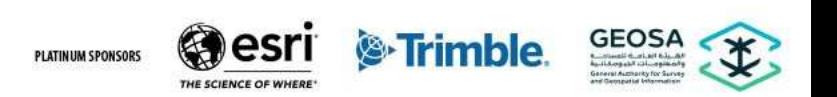

### **Results and Discussions Cont'd**

Geospatial assessment (Positional Accuracy) of PS:

The results reveals that average residuals of -2.272 m and 16.911 m for Eastings (E) and Northings (N) respectively;

• and standard deviations of  $\pm$  35.240 m and  $\pm$  53.152 m for E and N respectively affected the positions of parcels of land in the PS of the TA;

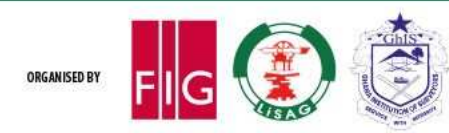

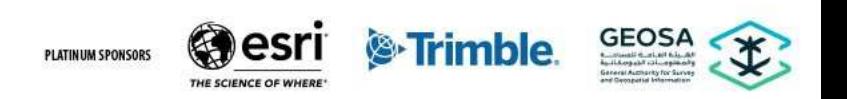

### FIG Working Week 2024 Resilient Environment **Accra, Ghana** for All 19-24 May

Your World, Our World: and Sustainable **Resource Management** 

### **Results and Discussions Cont'd: Proposed Revision to PS**

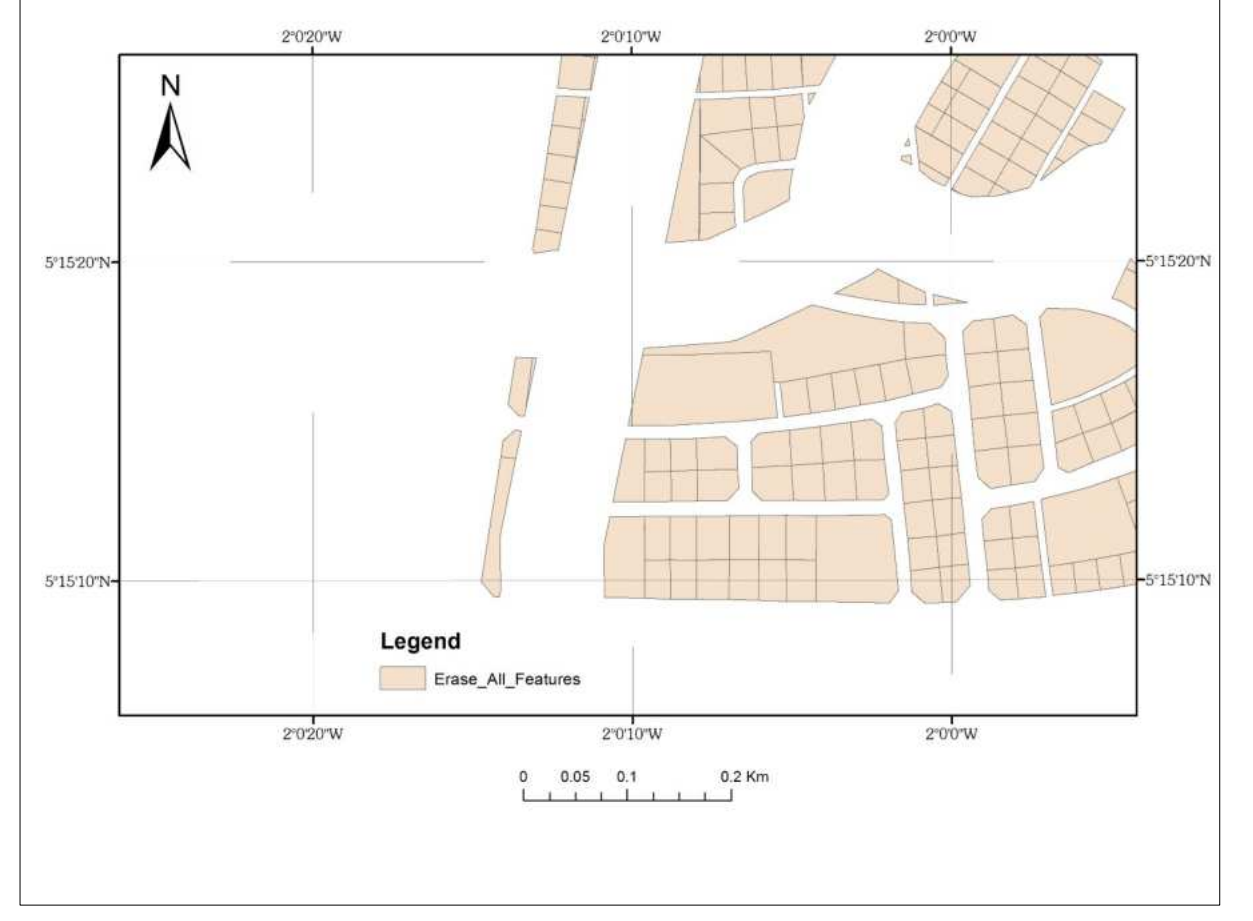

**Figure 11 Map of Suitable Area to be used as basis for Revision Plann** 

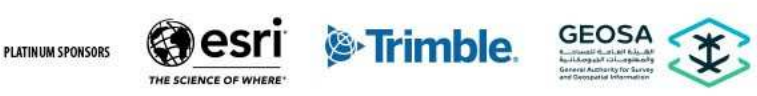

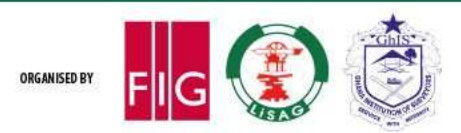

### **Results and Discussions Cont'd**

The Proposed Revision to PS

**\*** The map of suitable areas could be used as basis for revision of the PS;

\*It ensures that the buffers for roads, rivers, power transmission lines, masts, telecommunication lines etc. are;

**\*adhered to bring sanity in the development of the area.** 

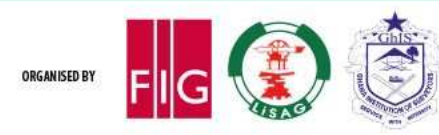

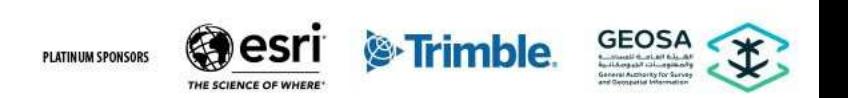

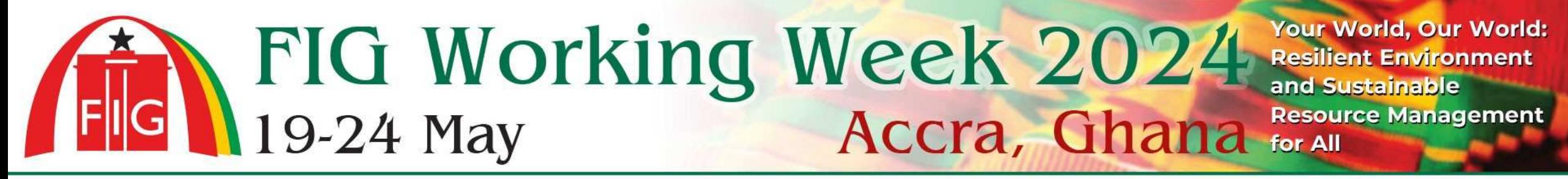

#### **Conclusions**

It is concluded that:

 $\cdot$ It is concluded that a geodatabase has been developed for 7 546 parcels of land and provides vital information on these parcels of land for the TA;

 $\cdot$ It is also concluded that the PS of the TA has been geo-spatially assessed and standard deviations of  $\pm$  35.240 m and  $\pm$  53.152 m for E and N respectively;

**Volut is concluded that the geospatially assessed map could be used as basis for revision of the PS.** 

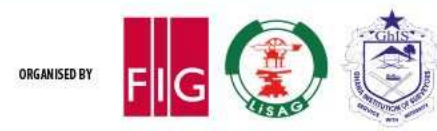

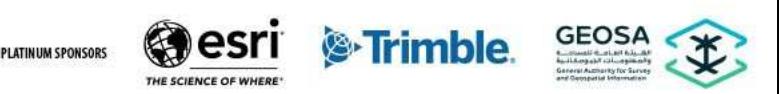

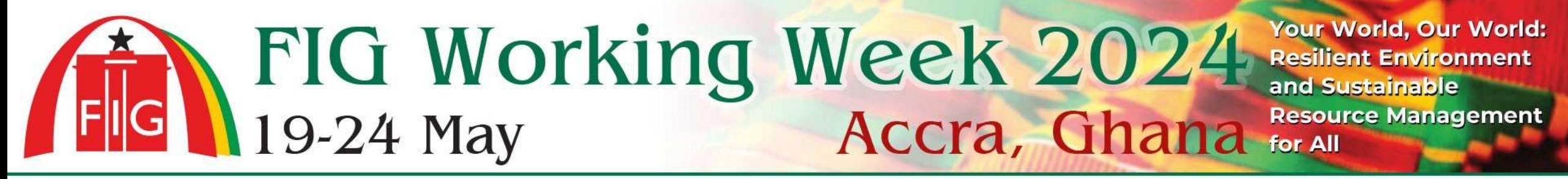

#### **Recommendations**

It is recommended that:

Spatial Planning Units of the various MMDAs should convert all PS to digital format;

After Planning the Surveyor must implement the PS, collect data on the implemented PS, Plot it and submit back to the Planners to the come out with the final PS;

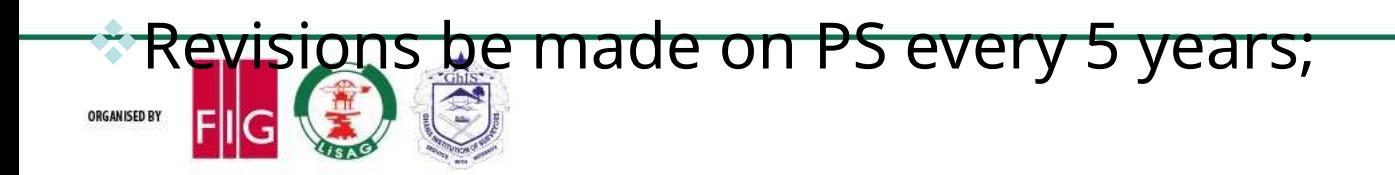

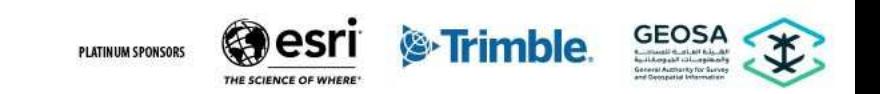

### FIG Working Week 2024 Your World, Our World:<br>19-24 May Accra, Ghana For All Your World, Our World: **Resource Management**

# **THANK YOU**

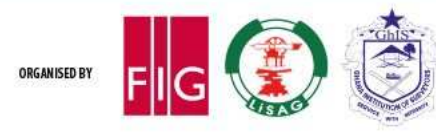

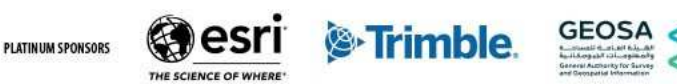

### FIG Working Week 2024 Resilient Environment 19-24 May **Accra, Ghana** for All

Your World, Our World: **Resource Management** 

International Federation of Surveyors supports the Sustainable Development Goals

## **Commission #**

**Commission's name**

Serving Society for the Benefit of People and Planet

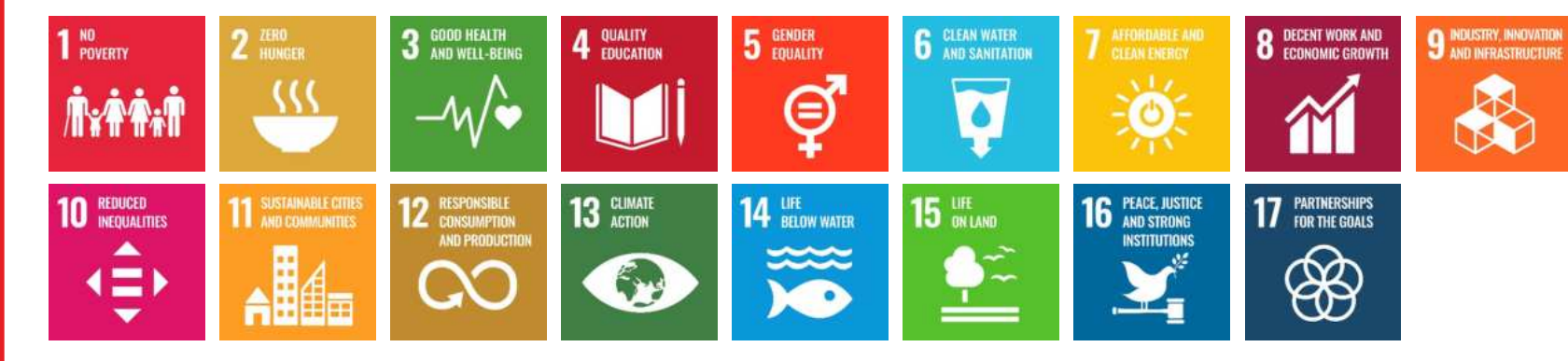

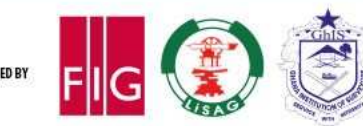

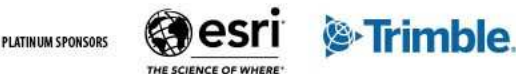

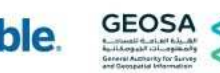